## CHALĀKṢARA CODE LETTERS in the KĀṆVA PADAPĀṬHA

Chalākṣara-s are monosyllabic code letters (gīṁ, chruṁ, śraiṁ, rṭau, kṣūṁ, ī etc.) which are found at the end of the mantras in the Kāṇva Padapāṭha. They contain the following informations:

- *1. Number of itikaraṇa words (compounds, pragṛhya, riphita)*
- *2. Number of words with final visarga*
- *3. Number of words with final n*
- *4. Number of words (padas)*

*Examples for itikaraṇa words: supoṣa iti su-poṣaḥ, te iti te, svariti svaḥ)*

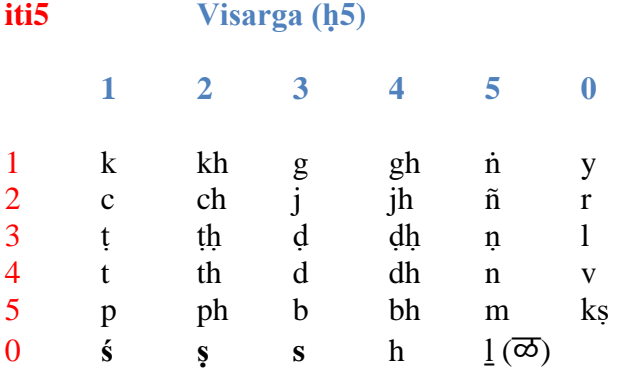

#### $(rx: +5)$   $(xr: +5)$

(iti5: number of iti in the last group of 5) (iti =  $8 = (5) (3)$  => iti5 = 3) k (iti5 = 1) (iti = 1, 11 etc.) rk (iti5 = 1 + 5) (iti = 6, 16 etc.)  $(h5:$  number of h in the last group of 5)  $(h = 10 = (5) (5) = > h5 = 5)$ m ( $\text{h}5 = 5$ ) ( $\text{h} = 5, 15 \text{ etc.}$ ) mr ( $\text{h}5 = 5 + 5$ ) ( $\text{h} = 10, 20 \text{ etc.}$ )

$$
\mathbf{n} = 1 \text{ (xy), } \mathbf{n} = 2 \text{ (xl), } \mathbf{n5} = 3 \text{ (xv), } \mathbf{n} = 4 \text{ (xh), } \mathbf{n} = 5 \text{ (xr)}
$$

 $n5 = 3 (n = 3, 8)$ 

#### **Number of words (p):**

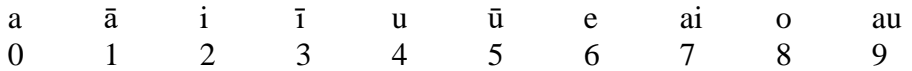

Anusvāra: +10; visarga: +20; code 33: +30

am (10); om (18); aḥ (20); auḥ (29); ā33 (31); ūm33 (45 =  $15 + 30$ )

### EXAMPLES

*After adhyāya.anuvāka.mantra the chalākṣara code is shown. The numbers iti, ḥ, n and p have been counted in the padapātha.*

1.1.1 (gīṁ) (iti 1, ḥ 3, n 0, p 13)  $is$ e | tvā | ūrje | tvā | vāyavah | stha | devaḥ | vaḥ | savitā | pra | arpayatu | śreṣṭhatamāyeti śreṣṭha-tamāya | karmaṇe || gīṁ ||

*Note: g (iti5 = 1; h5 = 3); n = 0 (g is not followed by y, v, l or h);*  $\bar{u}$ *n (p = 3 + 10 = 13)* 

1.1.2 (ch!ruṁ) (iti 2, ḥ 7, n 0, p 14) ā | pyāyadhvam | aghnyāḥ | indrāya | bhāgam | prajāvatīriti prajā-vatīḥ | anamīvāḥ | ayakṣmāḥ | mā | vaḥ | stenaḥ | īśata | mā | aghaśam̐sa ityagha-śam̐saḥ || ch!ruṁ ||

*Note: ch (iti5 = 2; h5 = 2); chr (iti5 = 2; h5 = 2 + 5 = 7); n = 0 (ch is not followed by y, y, l or h); um (p*  $= 4 + 10 = 14$ ; in the padapāṭha dhrum is written; this is a printing error corrected to chrum.

1.3.4 (syuṁ) (iti 0, ḥ 3, n 1, p 14) dhūh | asi | dhūrva | dhūrvantam | dhūrva | tam | yah | asmān | dhūrvati | dhūrva | tam | yam | vayam | dhūrvāmaḥ || syuṁ ||

*Note: s (iti5 = 0; h5 = 3); n = 1 (s is followed by y); um (p = 4 + 10 = 14)* 

1.4.4 (jiṁ) (iti 2, ḥ 3, n 0, p 12) daivyāya | karmane | śundhadhvam | devayajyāyā iti deva-yajyāyai | yat | vaḥ | aśuddhaḥ | parājaghāneti parā-jaghāna | etat | vaḥ | tat | śundhāmi || jiṁ ||

1.5.1 (ñīṁ) (iti 2, ḥ 5, n 0, p 13) śarma | asi | avadhūtamityava-dhūtam | rakṣaḥ | avadhūtā ityava-dhūtāḥ | arātayaḥ | adityāh | tvak | asi | prati | tvā | aditih | vettu || ñīm ||

1.7.5 (ḻ!uṁ) (iti 0, ḥ 5, n 0, p 14) vedaḥ | asi | veda | yena | tvam | deva | veda | devebhyaḥ |vedaḥ | abhavaḥ | tena | mahyam | vedaḥ | bhava || ḻ!uṁ ||

1.9.2 (kaṁ) (iti 1, ḥ 1, n 0, p 10) prthivyai | varma | asi | prthivi | devayajanīti deva-yajani | osadhyāh | te | mūlam | mā | himঁsi $\sin$  || kam ||

*Note: k (iti5 = 1; h5 = 1); n = 0 (k is not followed by y, v, l or h); am (p = 0 + 10 = 10)* 

2.1.9 (lyuṁ) (iti 3, ḥ 0, n 1, p 14)

*Note: l (iti5 = 3; h5 = 0); n = 1(l is followed by y); um (p = 4 + 10 = 14)* 

2.6.2 (yūṁ) (iti 1, ḥ 0, n 0, p 15)

*Note: y (iti5 = 1; h5 = 0); n = 0 (y is not followed by y, y, l or h);*  $\overline{u}$ *n (p = 5 + 10 = 15)* 

3.4.1 (braṁ) (iti 5, ḥ 8, n 0, p 10)

bhūḥ | bhuvaḥ | svariti svaḥ | suprajā iti̍ su-prajāḥ | prajayeti pra-jayā | bhūyāsam | suvīra iti su-vīrah | vīraih | suposa iti su-posah | posaih || bram ||

*Note: br* (*iti5* = 5;  $h5 = 3 + 5 = 8$ );  $n = 0$  (*br is not followed by y, y, l or h); am (p = 0 + 10 = 10)* 

3.6.2 (rauṁ) (iti 2, ḥ 0, n 0, p 19)

*Note: r (iti5 = 2; h5 = 0); n = 0 (r is not followed by y, v, l or h); aum (p = 9 + 10 = 19)* 

3.8.1 (śraiṁ) (iti 0, ḥ 6, n 0, p 17) eṣaḥ | te | rudra | bhāgaḥ | saha | svasrā | ambikayā | tam | juṣasva | svāhā | eṣaḥ | te | rudra | bhāgaḥ | ākhuḥ | te | paśuḥ || śraiṁ ||

*Note: śr (iti5* = 0;  $h5 = 1 + 5 = 6$ );  $n = 0$  *(śr is not followed by y, y, l or h); aim (p = 7 + 10 = 17)* 

4.4.1 (buṁ) (iti 5, ḥ 3, n 0, p 14) rksāmayorityṛk-sāmayoḥ | śilpe iti śilpe | sthaḥ | te iti te | vām | ā | rabhe | te iti te | mā | pātam |  $\bar{a}$  | asya | yajñasya | udrca ityut-rcah || bum ||

*Note: b (iti5 = 5; h5 = 3); n = 0 (b is not followed by y, y, l or h); um (p = 4 + 10 = 14)* 

4.4.2 (goṁ) (iti 1, ḥ 3, n 0, p 18) śarma |asi | śarma | me | yaccha | namaḥ | te | astu | mā | mā | him̐sīḥ | ūrk | asi | āṅgirasī | ūrṇamradā ityūrṇa-mradāḥ | ūrjam | me | yaccha || goṁ ||

*Note: g (iti5 = 1; h5 = 3); n = 0 (g is not followed by y, v, l or h); om (p = 8 + 10 = 18)* 

4.5.1 (lam)  $(\vec{\infty})$  (iti 0, h 5, n 0, p 10) vratam | kṛṇuta | vratam | kṛṇuta | [vratam | kṛṇuta |] agniḥ | brahma | agniḥ | yajñaḥ | vanaspatiḥ | yajñiyaḥ || ḻaṁ ||

*Note: l (iti5 = 0; h5 = 5); n = 0 (l is not followed by y, y, l or h); am (p = 0 + 10 = 10)* 

5.6.3 (rtau) (  $\overrightarrow{c}$  ) (iti 8, h 1, n 0, p 9)

svarāliti sva-rāt | asi | sapatnaheti sapatna-hā | satrarāliti satra-rāt | abhimātihetyabhimāti-hā | janarāḻiti jana-rāṭ | rakṣoheti rakṣaḥ-hā | sarvarāḻiti sarva-rāṭ | amitrahetyamitra-hā || rṭau ||

*Note: t (iti5 = 3; h5 = 1); rt (iti5 = 3 + 5 = 8; h5 = 1); n = 0 (t is not followed by y, v, l or h); au (p = 9)* 

5.9.2 (chlaiṁ) (iti 2, ḥ 2, n 2, p 17)

*Note: ch (iti5* = 2;  $h5 = 2$ );  $n = 2$  *(ch is followed by l); aim (p = 7 + 10 = 17)* 

7.17.1 (ṣīṁ) (iti 0, ḥ 2, n 0, p 13)

*Note: ṣ (iti5 = 0; h5 = 2); n = 0 (ṣ is not followed by y, v, l or h); īm (p = 3 + 10 = 13)* 

7.19.1 (ī) (iti 0, ḥ 0, n 0, p 3) marutām  $\vert$  ojase  $\vert$  tvā  $\vert \vert$   $\bar{1}$   $\vert \vert$ *Note: Missing consonant (iti5 = 0; h5 = 0); n = 0 (missing y, y, l or h);*  $\bar{\iota}$  *(p = 3)* 8.12.1 (svā 33) (iti 0, ḥ 3, n 3, p 31) *Note: s (iti5 = 0; h5 = 3); n = 3 (s is followed by v);*  $\bar{a}$  *33 (p = 31)* 8.14.1 (d hauh) (डहौः) (iti 3, h 3, n 4, p 29) *Note: d (iti5 = 3; h5 = 3); n = 4 (d is followed by h); auh (p = 9 + 20 = 29)* 9.6.4 (ñlaḥ) (iti 2, ḥ 5, n 2, p 20) 9.6.4 (lyīm)  $(\overrightarrow{\text{cell}})$  (iti 0, h 5, n 1, p 13) 10.3.3 (au) (iti 0, ḥ 0, n 0, p 9)

10.4.4 (heṁ) (iti 0, ḥ 4, n 0, p 16)

*Note:* h (iti5 = 0;  $h5 = 4$ );  $n = 0$  (h is not followed by y, y, l or h); em (p = 6 + 10 = 16)

10.5.7 (āṁ) (iti 0, ḥ 0, n 0, p 11)

10.6.4 (rphrvūm 33) (फ्रेंचुं ३३) (iti 10, h 7, n 3, p 45)

*Note: rphr (iti5* = 5 + 5 = 10; h5 = 2 + 5 = 7); n = 3 *(rphr is followed by v); um 33 (p = 15 + 30 = 45)* 

11.1.2 (kroṁubhā) (iti 11, ḥ 16, n 0, p 18)

*Note: kr (iti5 = 1; h5 = 1 +5 = 6); if iti5 = 1 then iti could be 1 or 11; if h5 = 6 then h could be 6 or 16); ubhā* ("both") after the code seems to select the numbers  $> 10$  for iti and h.; n = 0 (kr is not followed by *y, v, l or h); oṁ (p = 8 + 10 = 18)*

11.4.6 (ghroṁu) (iti 11, ḥ 9, n 0, p 18)

*Note: ghr (iti5 = 1; h5 = 4+5 = 9); if iti5 = 1 then iti could be 1 or 11; u after the code seems to select the number* > 10 for *iti.*;  $n = 0$  (ghr is not followed by y, v, l or h); om ( $p = 8 + 10 = 18$ )

13.1.14 (chrlauṁ) (iti 2, ḥ 7, n 2, p 19)

13.4.13 (vāṁ) (iti 4, ḥ 0, n 0, p 11)

sam | itam | sam | kalpethām | sampriyā iti sam-priyau | rociṣṇū iti rociṣṇū | sumanasyā iti sumanasyau || iṣam | ūrjam | abhi | saṁvasānā iti sam-vasānau || vāṁ ||

*Note: v (iti5 = 4; h5 = 0); n = 0 (v is not followed by y, v, l or h);*  $\bar{a}m (p = 1 + 10 = 11)$ 

13.5.10 (kṣūṁ) (iti 5, ḥ 0, n 0, p 15)

*Note: ks* (*iti5* = 5;  $h5 = 0$ );  $n = 0$  (ks is not followed by y, y, l or h);  $\overline{u}$ *n* ( $p = 5 + 10 = 15$ )

15.9.1 (rba) (iti 10, ḥ 13, n 0, p 30)

*Note: rb (iti5* = 5 + 5 = 10;  $h5 = 3$ ); n = 0 (b is not followed by y, v, l or h); a (p = 30)

15.9.1 (rḍhyoḥ) (iti 8, ḥ 14, n 1, p 28)

*Note: rdh (iti5 = 3 + 5 = 8; h5 = 4); n = 1 (dh is followed by y); oh (p = 8 + 20 = 28)* 

19.2.1 (thyoṁ) (iti 4, ḥ 12, n 1, p 18)

*Note: th (iti5 = 4; h5 = 2); n = 1 (th is followed by y); om (p = 8 + 10 = 18)* 

21.3.11 (ya!ṁ) (iti 0, ḥ 0, n 1, p 10) pavitreṇa | punīhi | mā | śukreṇa | deva | dīdyat | agne | kratvā | kratūn | anu || ya!ṁ ||

*Note: Missing consonant (iti5 = 0; h5 = 0); n = 1 (Missing consonant is followed by y); am (p = 0 + 10 = 10); yaṁ would also be the code for (iti 1, ḥ 0, n 0, p 10)* 

26.3.5 ( $\frac{1}{2}$ ram̄) ( $\overrightarrow{\infty}$ ) (iti 0, h 10, n 0, p 10) krsnāh | bhaumāh | dhūmrāh | āntarikṣāh | brhantah | divyāh | śabalāḥ | vaidyutāḥ | sidhmāḥ | tārakāḥ || ḻraṁ ||

*Note: Ir (iti5* = 0;  $h5 = 5 + 5 = 10$ );  $n = 0$  (*lr is not followed by y, y, l or h); am (p* = 0 + 10 = 10)

26.4.5 (khruṁ) (iti 1, ḥ 2, n 5, p 14) vasantāya | kapiñjalān | ā | labhate | grīṣmāya | kalaviṅkān | varṣābhyaḥ | tittirīn | śarade | varttikāḥ | hemantāya | kakarān | śiśirāya | vikakarāniti vi-kakarān || khruṁ ||

*Note: khr (iti5 = 1; h5 = 2; n = 5 (kh is followed by r);*  $\mu$ *<i>n* ( $p = 4 + 10 = 14$ )

27.2.1 (rtiḥ) (iti 9, ḥ 1, n 0, p 22)

*Note: rt (iti5 = 4 + 5 = 9; h5 = 1); n = 0 (t is not followed by y, v, l or h); ih (p = 2 + 20 = 22)* 

33.1.11 (gyroṁ) (iti 1, ḥ 8, n 1, p 18)

*Note: gr (iti5 = 1; h5 = 3 + 5 = 8); n = 1 (g is followed by y); om (p = 8 + 10 = 18)* 

39.2.1 (u) (iti 0, ḥ 0, n 0, p 4)

*Note: Missing consonant (iti5 = 0; h5 = 0); n = 0 (missing y, y, l or h); u (p = 4)* 

40.1.17 (ṭeṁ) (iti 3, ḥ 1, n 0, p 16)

*Note: t (iti5 = 3; h5 = 1); n = 0 (t is not followed by y, y, l or h); em (p = 6+ 10 = 16)* 

40.1.18 (a) (p 0) agne naya  $||a||$ 

*Note: Mantra 40.1.18 is dropped in the padapāṭha because it is a repetition of 5.9.2; mantras dropped in the padapāṭha are called galita mantras. The Kāṇva Saṁhita contains 2086 mantras. The total amount of galita mantras is 129.*

### APPENDIX

## PADA-MUSTI-LAKSANA(-PRAKĀŚIKĀ) (805)

of Mukunda-bhaṭṭa (or -śāstrin). Also called Pada-lakṣaṇa.

*(This text explains the code letters found at the end of the mantras in the Kaṇva Padapāṭha; only the beginning and end is available to me)*

Beginning:

śrīvāgdevipadāravindayugalaṁ vighnādhipaṁ svāminaṁ natvā paṅkajayonikeśavaśivān śrīmadguruṁ bhaktitah | vakṣye vājasaneyaśuklayajuṣāṁ saṁkhyāṁ padānāṁ kramād ekaṁ varṇam ṛcaś catuṣkagaṇanaṁ labhyaprakāśaṁ śubham || surāsuraśiroratnamarīciracitāṅ?ipe | vighnāndhakārasūryāya ganādhipataye namah || *padānām āvalir velāvisargāṇāṁ vidhīyate | nāntānāṁ vakṣyate lakṣma nikṣipyaikākṣare 'kṣaram || vihīnā ṛḷvarṇābhyāṁ navākarādayaḥ svarāḥ* | *daśamaṁ bindunā jñeyaṁ visargād viṁśatir bhavet* ||

End: (RASB) pañcanāṁ ca dvipakṣī ca śukapārśvavatī tu yā | ganāntanāṁ nijaṁ varnaṁ samāptaṁ padalaksanam || duścavanaḥ pṛtanāṣālayudhyo 'smākam | juṣantāṁ yajñam adruho 'namīvāḥ | iti padalakṣaṇaṁ samāptam | (21098) iti śrīmadvirediva-upanāmaka-raghunāthātmajena mukundaśāstrinā viracitā padamuṣṭiprakāśikā samāptimagāt |

*Reference: Aithal, K.Parameswara, Veda-Lakṣaṇa: Vedic Ancillary Literature: A Descriptive Bibliography, Motilal Banarsidass: Delhi, 1993, No. 805*

#### REFERENCES

*Sharma B.R. (Ed), Kāṇva Saṁhitā, Vaidika Saṁśodhana Maṇḍala, 1988, 92, 99*  (together with Padapāṭha)

*Pataskar, Bhagyalata, Ekākṣarī Baiṭhaparibhāṣā, Adarsha Sanskrit Shoda Samstha, 2014*  (Introduction, pages v-xii)

# Śikṣās / Vedalakṣaṇa texts:

[http://vedicreserve.mum.edu/shiksha/shiksha\\_vedicreserve.html](http://vedicreserve.mum.edu/shiksha/shiksha_vedicreserve.html) <https://sites.google.com/view/vedalakshana>

Last update by [Detlef Eichler](http://www.detlef108.de/detlefeichler.html) : 5 November 2024